#### *BAB HI*

#### *METODOLOGI PENELITIAN*

#### *3.1 Objek Penelitian*

Variabel penelitian yang menjadi objek dalam penelitian ini adalah kredit bermasalah anggota KUD Tunas Karya, pendapatan anggota, hutang anggota kepada pihak lain, dan pengawasan kredit oleh pengums Koperasi. Penelitian dilakukan terhadap anggota KUD Tunas Karya Kecamatan Padakembang Kabupaten Tasikmalaya yang mengalami kredit bermasalah.

### *3.2 Metode Penelitian*

Metode yang digunakan dalam penelitian ini adalah metode deskriptif. Pengertian metode deskriptif dijelaskan oleh Whitney (1960) dalam Moh.Nazir (2003:54), yaitu:

Metode deskriptif adalah pencarian fakta dengan interpretasi yang tepat. Penelitian deskriptif mempelajari masalah-masalah dalam masyarakat, serta tata cara yang berlaku dalam masyarakat serta situasi-situasi tertentu, termasuk tentang hubungan, kegiatan-kegiatan, sikap-sikap, pandanganpandangan, serta proses-proses yang sedang berlangsung dan pengaruhpengaruh dari suatu fenomena.

Sedangkan menurut *Suryana* (2002: 14), metode deskriptif adalah :

Metode yang digunakan untuk mencari unsur-unsur, ciri-ciri, sifat-sifat suatu fenomena. Metode desktiptif dalam pelaksanaannya dilakukan melalui teknik survey, studi kasus, studi komparatif, studi tentang waktu dan gerak, analisis tingkah laku, dan analisis dokumenter.

Penelitian deskriptif ditujukan pada gejala-gejala dan masalah-masalah

faktual. Metode deskriptif dilakukan melalui pengumpulan data, kemudian diolah

dan dianalisis untuk menguji hipotesa. Sehingga pada akhirnyadapat ditarik suatu

kesimpulan sebagai implikasi dari pemecahan masalah tersebut.

#### *3.3 Populasi*

Populasi mempakan selumh obyek yang menjadi perhatian dalam penelitian. Populasi dan sampel dalam penelitian mempakan sumber data mengenai sifat-sifat atau karakteristik dari sekelompok subjek gejala atau objek. Sifat dan karakteristik tersebut dijaring melalui instrumen penelitian yang telah dipilih dan dipersiapkan oleh peneliti.

Sesuai dengan lingkup penelitian, populasi yang menjadi subyek penelitian ini adalah anggota KUD Tunas Karya Kecamatan Padakembang Kabupaten Tasikmalaya yang mengalami kredit bermasalah sebanyak 27 orang. Penelitian dilakukan melalui penelitian populasi sebagaimana yang diungkapkan oleh Suharsimi Arikunto (2002 : 112), apabila subjeknya kurang dari 100, lebih baik diambil semua, sehingga penelitiannya mempakan penelitian populasi.

# *3.4 lnstrumen Penelitian*

Instrumen penelitian adalah alat bantu dalam memperoleh data-data penelitian. Seperti yang diungkapkan Suharsimi Arikunto (2002:136), "Instrumen penelitian adalah alat atau fasilitas yang digunakan oleh peneliti dalam mengumpulkan data agar pekerjaannya lebih mudah dan hasilnya lebih baik, dalam arti lebih cermat, lengkap, dan sistematis sehingga lebih mudah diolah". Bentuk instrumen yang digunakan dalam penelitian ini adalah angket/kuisioner bagi anggota dan pengums Koperasi serta tabel data yang diperoleh dari KUD.

| Variabel Penelitian | Sumber data                                          | <b>Metode</b> | Instrumen  |
|---------------------|------------------------------------------------------|---------------|------------|
| Kredit bermasalah   | KUD Tunas Karya                                      | Dokumentasi   | Tabel data |
| Karakter anggota    | Pengurus KUD<br>Non Pengurus /<br>Masyarakat lainnya | Angket        | Angket     |
| Pendapatan anggota  | Anggota Koperasi                                     | Angket        | Angket     |
| Pengawasan kredit   | Anggota Koperasi                                     | Angket        | Angket     |

*Kisi-Kisi Instrumen Penelitian*

Penyusunan angket ini berdasarkan ruang lingkup variabel yang diteliti dengan menggunakan skala pengukuran. Untuk mengukur skala ordinal maka digunakan metode pengukuran skala Likert.

Skala Likert mulai dikembangkan oleh Rensis Likert pada tahun 1932. Moh. Nazir (2003:339) mengemukakan bahwa "Skala Likert merupakan metode yang mengukur sikap dengan menyatakan setuju atau ketidaksetujuannya terhadap subjek, objek, atau kejadian tertentu." Prosedur dalam membuat skala Likert adalah sebagai berikut:

- 1. Peneliti mengumpulkan item-item yang cukup banyak, relevan dengan masalah yang diteliti, dan terdiri dari item yang cukup jelas disukai dan tidak disukai.
- 2. Kemudian item-item tersebut dicoba kepada sekelompok responden yang cukup representatif dari populasi yang ingin diteliti.
- 3. Responden diatas diminta untuk mengecek tiap item, apakah ia menyenangi (+) atau tidak menyukainya (-). Tidak ada masalah untuk memberikan angka 5 untuk yang tertinggi dan skor 1 untuk yang terendah atau sebaiiknya. Yang

penting adalah konsistensi dari arah sikap yang diperlihatkan. Demikian juga, apakah jawaban "setuju atau '"tidak setuju" disebut yang disenangi, tergantung dari isi pertanyaan dan isi item-item yang disusun.

- 4. Total skor dari masing-masing individu adalah penjumlahan dari skor masing-masing item dari individu tersebut.
- 5. Respons dianalisis untuk mengetahui item-item mana yang sangat nyata batasan antara skor tinggi dan skor rendah dalam skala total. Item-item yang tidak menunjukan beda yang nyata, apakah masuk kedalam skor tinggi atau rendah juga dibuang untuk mempertahankan konsistensi internal dari pertanyaan.

#### *Tabel 3.2*

# *Pola Penskoran Angket*

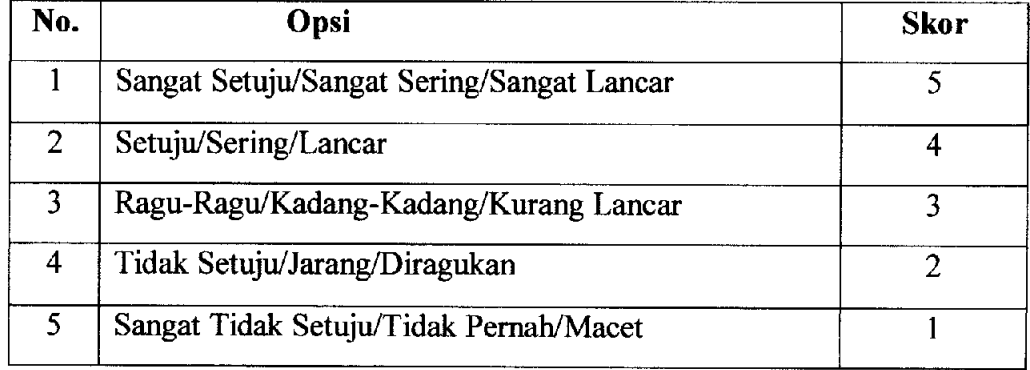

Selanjutnya agar hasil penelitian tidak bias dan diragukan kebenarannya maka instrumen sebagai alat pengukuran variabel penelitian hams memenuhi dua syarat utama yaitu instrumen tersebut harus valid dan reliabel. Untuk itulah terhadap hasil data dari kuisioner atau angket yang diberikan kepada responden dilakukan dua macam tes atau pengujian, yaitu pengujian validitas dan tes reliabilitas.

#### *1. Uji Validitas*

Mengenai pengujian validitas data, Suharsimi Arikunto (2002:145) mengemukakan bahwa, "sebuah instrumen dikatakan valid apabila mampu mengukur apa yang diinginkan dandapat mengungkapkan data dari variabel yang diteliti secara tepat". Pengujian validitas ini dilakukan agar terdapat kesesuaian ataupun kesamaan antara data hasil penelitian dengan data sebenarnya yang terdapat dilapangan.

Untuk mengetahui tingkat validitas instrumen setelah uji coba, dihitung dengan menggunakan rumus korelasi **Product Moment** yaitu dengan cara mencari antara skor item dengan skor total. Adapun rumusnya sebagai berikut:

$$
r_{xy} = \frac{N\sum XY - (\sum X)(\sum Y)}{\sqrt{\left\{N\sum X^2 - (\sum X)^2\right\}\left\{N\sum Y^2 - (\sum Y)^2\right\}}}
$$

(Suharsimi Arikunto, 2002 : 146)

Dimana:

- $r_{xy}$  = Koefisien korelasi antara variabel X dan variabel Y
- $X =$ Skor responden untuk setiap item pertanyaan
- $Y =$  Skor total responden untuk keseluruhan item
- $N =$  Jumlah responden

Dengan menggunakan taraf signifikansi  $\alpha = 0.05$  koefisien korelasi yang diperoleh dari hasil perhitungan diperbandingkan dengan nilai dari tabel korelasi nilai r dengan derajat kebebasan (n-k-1), dimana n menyatakan jumlah baris atau banyaknya responden. Jika r hitung lebih besar dari r tabel maka instrumen valid, namun jika r hitung lebih kecil atau sama dengan r tabel maka instrumen tidak valid. Perhitungan validitas item pertanyaan dilakukan dengan bantuan program

aplikasi komputer **Microsoft Office Excel 2007** untuk menjamin ketepatan dan keakuratan perhitungan.

#### *2. Uji Reliabilitas*

Menumt Suharsimi Arikunto (2002:154), "reliabilitas menunjuk pada satu pengertian bahwa sesuatu instrumen cukup dapat dipercaya untuk digunakan sebagai alat pengumpul data karena instmmen tersebut sudah baik". Jika instrumen sudah baik atau cukup dapat dipercaya maka akan menghasilkan data yang dapat dipercaya juga.

Untuk mengetahui reliabilitas instrumen setelah uji coba, dihitung dengan menggunakan mmus **Alpha.** Rumus **Alpha** digunakan untuk mencari reliabilitas instrumen yang skornya bukan 1 dan 0, misalnya angket atau bentuk soal uraian. Adapun mmusnya sebagai berikut:

$$
r_{11} = \left[\frac{k}{(k-1)}\right] \left[1 - \frac{\sum \sigma_b^2}{\sigma_1^2}\right]
$$

(Suharsimi Arikunto, 2002 : 171)

Dimana:

 $r_{11}$  = Reliabilitas Instrumen  $k =$  Banyaknya butir pertanyaan atau butir soal  $\sum \sigma_b^2$  = Jumlah varians butir  $\sigma_1^2$  = Varians total

Menurut Imam Ghozali (2002:133), instrumen memiliki tingkat reliabilitas yang tinggi jika nilai koefisien yang diperoleh  $\geq 0.60$ . Selain dengan perbandingan antara r hitung dengan  $\geq 0.60$ , dengan menggunakan taraf signifikansi  $\alpha = 0.05$ koefisien internal selumh item yang diperoleh dari hasil perhitungan

diperbandingkan dengan nilai dari nilai r tabel. Jika r hitung lebih besar dari r tabel maka item pertanyaan dikatakan reliabel, namun jika r hitung lebih kecil atau sama dengan r tabel maka item pertanyaan dikatakan tidak reliabel.

Perhitungan reliabilitas pertanyaan dilakukan dengan bantuan program aplikasi komputer SPSS 12.0 **for Windows.** Adapun langkah-langkah yang dilakukan adalah sebagai berikut:

- 1. Memasukan data variabel X dan variabel Y setiap item jawaban responden atas nomor item pada data view.
- 2. Klik variabel view, lalu isi kolom **name** dengan variabel-variabel penelitian (misalnya X, Y) *width, decimal, label* (isi dengan nama-nama atas variabel penelitian), **coloum, align, (left, right, center, justifiy).**
- 3. Kembali ke data view, lalu klik **analyze** pada toolbar pilih **Reliability Analyze**
- 4. Pindahkan variabel yang akan diuji atau klik alpha, OK.
- 5. Akan dihasilkan output, apakah data tersebut valid serta reliabel atau tidak dengan membandingkan data hitung dengan data tabel.

#### *3.5 Operasionalisasi Variabel*

Definisi operasional variabel penelitian atau penjelasan istilah judul penelitian dimaksudkan agar setiap variabel yang diteliti dapat dimengerti dan dipahami baik secara konsep dan secara operasional. Sehingga dapat dihindari kesalahpahaman dan perbedaan penafsiran, khususnya mengenai istilah-istilah dari judul penelitian ini.

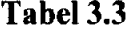

# Operasionalisasi Variabel Penelitian

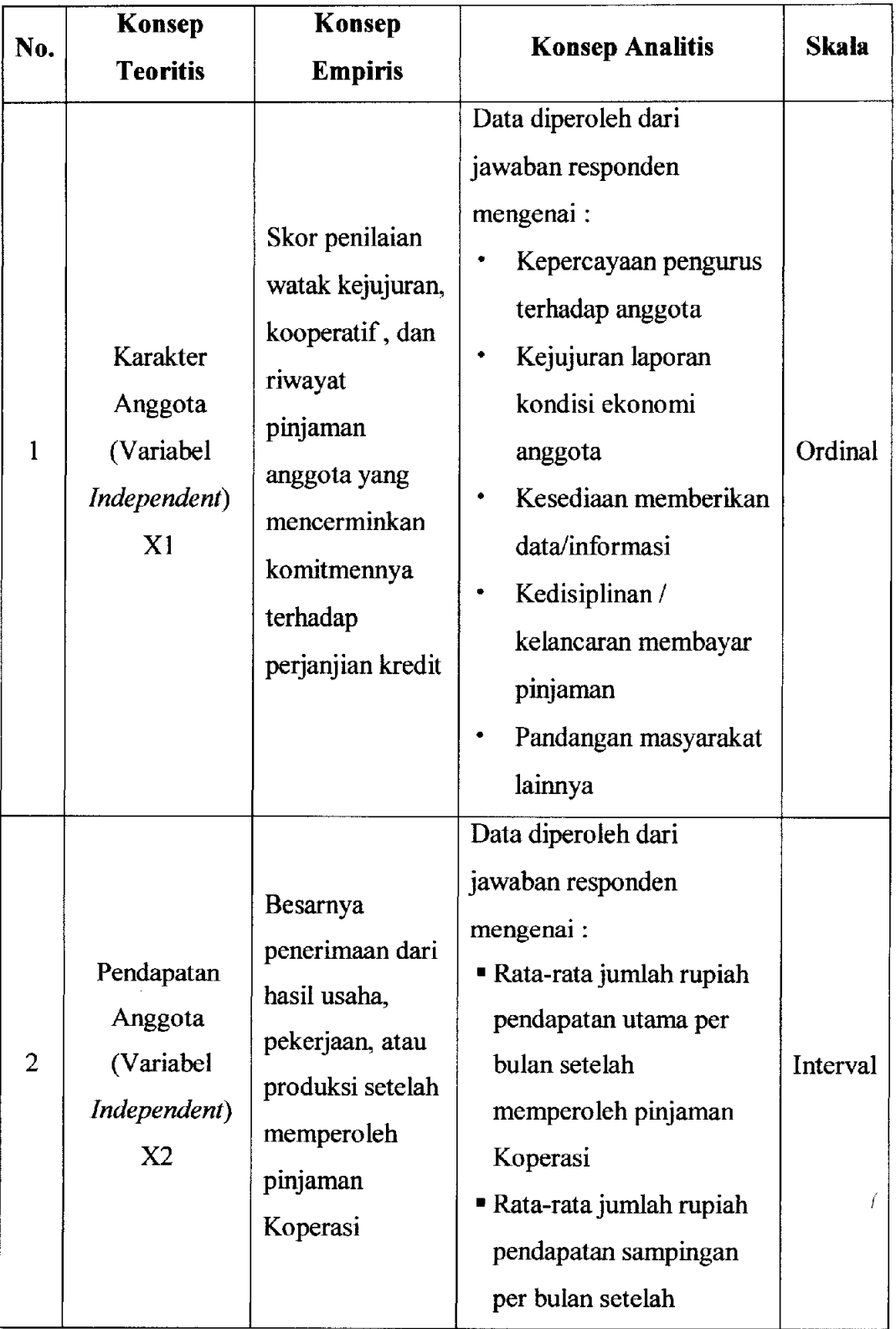

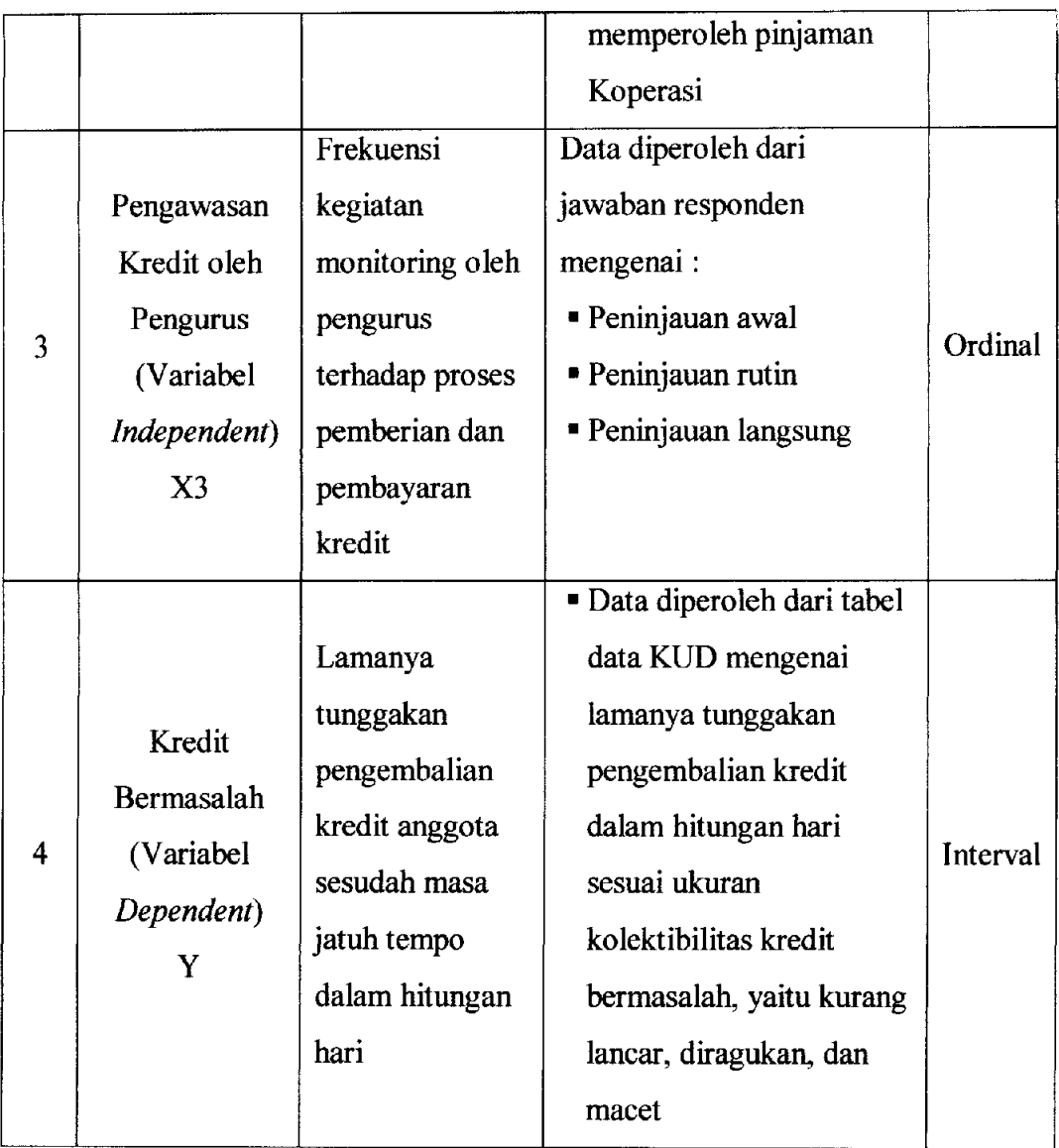

# *3.6 Teknik Pengumpulan Data*

Adapun teknik pengumpulan data yang dipergunakan dalam penelitian ini adalah sebagai berikut:

- 1. Angket atau kuisioner, yaitu seperangkat pertanyaan bagi responden yang disusun sedemikian rupa disertai petunjuk-petunjuk yang diperlukan.
- 2. Wawancara, dilakukan dengan cara tanya jawab untuk mendapat data yang berkaitan dengan penelitian yang sedang berlangsung.

3. Studi dokumentasi dengan meneliti catatan, laporan, dan dokumentasi yang diperoleh dari pemsahaan dan instansi layanan publik seperti KUD Tunas Karya, Diskoperindag, Dekopinda Kabupaten Tasikmalaya, dll.

# 3.7 *Teknik Analisis Data*

Supaya memperoleh hasil yang tepat, pengolahan data akan dilakukan dengan bantuan program SPSS versi 12.0 **for Windows.** Selain itu analisis kuantitatifini akan didukung dengan teori statistika dan ekonometrika.

#### *3.7.1 Metode Successive Interval (MSI)*

Karena salah satu variabel memiliki tingkat pengukuran ordinal, maka diperlukan pembahan kedalam perhitungan interval yang dilakukan melalui MSI dengan langkah-langkah perhitungan sebagai berikut:

- 1. Hitung frekuensi setiap pilihan jawaban dari hasil jawaban responden.
- 2. Hitung proporsi (p) setiap jawaban dengan cara membagi frekuensi dengan jumlah responden
- 3. Hitung proporsi kumulatifsetiap pilihan jawaban.
- 4. Hitung nilai Z (tabel normal) setiap pilihan jawaban.
- 5. Hitung nilai interval rata-rata **(scale value)** setiap pilihan jawaban.

Kepadatan batas bawah - Kepadatan batas atas

Daerah bawah batas atas - Daerah bawah batas bawah

6. Hitung **score** (nilai MSI)

**Scale Value** + **Scale Value Minimum** + 1

#### *3.7.2 Analisis Reg resi Linier Berganda*

Perumusan model yaitu menentukan hubungan antara variabel *dependent* 

 $(Y)$  dengan variabel-varabel *independent*  $(X_1, X_2, X_3)$ .

Adapun model analisis dalam penelitian adalah model analisis regresi linier berganda metode **backward** dengan menggunakan SPSS dimana mmus persamaanya adalah sebagai berikut:

$$
Y = b_0 + b_1 X_1 + b_2 X_2 + b_3 X_3 + \varepsilon
$$
 (J. Supranto, 2005 : 154)

Keterangan:

 $Y = K$ redit bermasalah

 $X_1$  = Pendapatan anggota

 $X_2$  = Hutang anggota kepada pihak lain

 $X_3$  = Pengawasan kredit oleh pengurus

 $b_0$  = Konstanta

 $e = Faktor gangguan/faktor lain$ 

 $b_1, b_2, b_3$  = Koefisien masing-masing variabel

# *3.8 Pengujian Hipotesis*

#### *3.8.1 Pengujian Determinasi*

Untuk mengetahui besarnya kemampuan variabel **independent** mempengaruhi variabel **dependent** makadilakukan uji determinasi dengan mmus:

 $\mathcal{Z}_2$  *\_* **(JumlahKuadrat Re gresi)ESS**  $\sum Y_1$  $\frac{1}{\sqrt{2}}$   $\frac{1}{\sqrt{2}}$   $b_1\sum X_iY+b_2\sum X_jY+b_3\sum X_jY$ *x* –  $\sum$ (Gujarati Damodar, 2001 : 98)

Nilai  $R^2$  berkisar antara 0 dan 1 (0<R<sup>2</sup><1). Jika R semakin mendekati 1, maka hubungan antara variabel **independent** dengan variabel **dependent** semakin erat, atau model persamaan dinilai baik. Sebaliknya jika R menjauhi 1, maka model persamaan dinilai kurang baik.

#### *3.8.2 UjiF*

Selain uji t, hipotesis akan dilakukan dengan uji F untuk untuk menguji hipotesis secara keselumhan dengan signifikansinya. Adapun F hitung / F statistik dapat dihitung dengan mmus :

$$
F_{scaisrik} = \frac{R^2/k - 1}{(1 - R^2)/(n - k)}
$$
 (Gujarati Damodar, 2001 : 120)

*Keterangan* :

 $R^2$  = Korelasi ganda yang telah ditemukan

 $k =$  Banyaknya parameter total yang diperkirakan

 $n =$  Banyak sampel

 $F = F$  hitung/statistik yang selanjutnya dibandingkan dengan F tabel

Setelah diperoleh F statistik atau F hitung, selanjutnya dibandingkan dengan F tabel dengan a disesuaikan. Adapun cara mencari F tabel dapat digunakan mmus sebagai berikut:

$$
F_{\text{node}l} = \frac{K}{n - k - 1}
$$
 (Sudjana, 1997 : 259)

Kriteria:

 $H_0$  diterima jika F hitung < F tabel, df [k;(n-k-1)]  $H_0$  ditolak jika F hitung  $\geq$  F tabel, df [k;(n-k-1)]

Artinya : apabila F hitung < F tabel maka koefisien korelasi ganda yang diuji tidak signifikan, tetapi sebaliknya jika F hitung  $\geq$  F tabel maka koefisien korelasi ganda yang diuji adalah signifikan dan menunjukan ada pengaruh secara simultan, dan ini dapat diberlakukan untuk selumhpopulasi.

#### 3.8.3 Uji t

Pengujian hipotesis secara parsial digunakan untuk mengetahui pengaruh dari masing-masing variabel **independent X** terhadap variabel **dependent Y** Pengujian hipotesis secara parsial atau individu dapat dilakukan dengan menggunakan mmus:

$$
t_1 = \frac{b_1}{S_{b1}}
$$
 (Gujarati Damodar, 2001 : 140)

Sebelum menghitung t statistik, dihitung terlebih dahulu :

$$
S_{b1} = \sqrt{\frac{\sum y^2 - b_1 \sum x_1 y + b_2 \sum x_2 y + b_3 \sum x_3 y}{n - k - 1} d_{22}}
$$

Setelah diperoleh t statistik atau t hitung, selanjutnya bandingkan dengan t tabel dengan a disesuaikan. Dalam pengujian hipotesis melalui uji t ini, derajat kesalahan yang digunakan adalah 5% atau 0,05 pada taraf signifikansi 95%. Adapun cara mencari t tabel dapat digunakan rumus sebagai berikut:

$$
t_{label}=n-k-1
$$

Kriteria:

 $H_0$  diterima jika t hitung < t tabel, df [k;(n-k-1)]

H<sub>0</sub> ditolak jika t hitung  $\geq$  t tabel, df [k;(n-k-1)]

Artinya : apabila t hitung  $\geq$  t tabel maka koefisien korelasi parsial tersebut signifikan dan menunjukan adanya pengamh secara parsial antara variabel terikat **(dependent)** denganvariabel bebas**(independent),** atau sebaliknya jika t hitung < t tabel maka koefisien korelasi parsial tersebut menunjukan bahwa variabel bebas (*independent*) tidak berpengaruh signifikan terhadap variabel terikat (*dependent*).

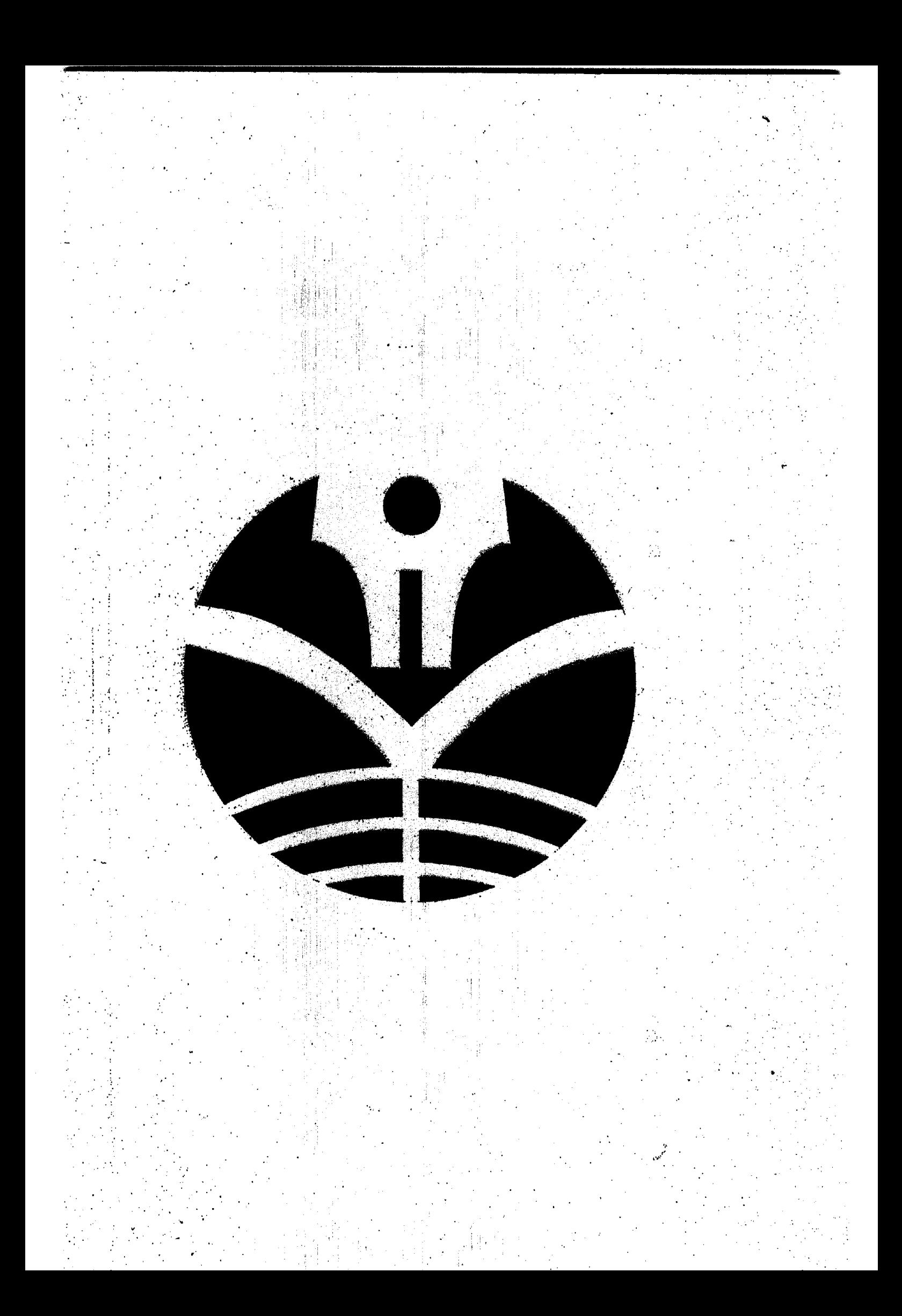